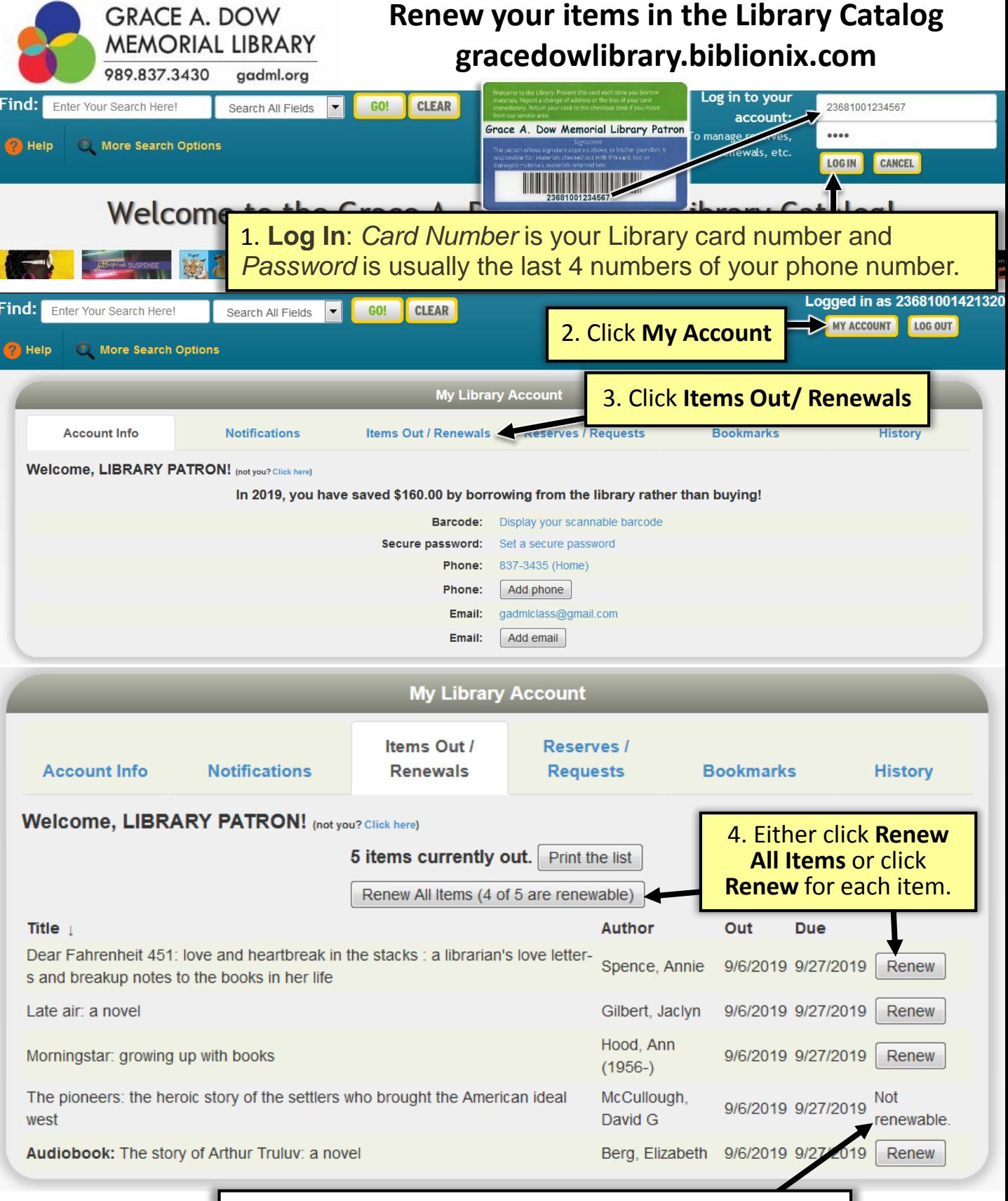

Note: You will see **Not Renewable** if the item cannot be renewed. For example, this book is a Book Express item.

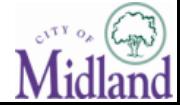